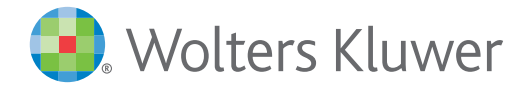

## Getting the right results, fast

## **Boolean Connectors Boolean Connectors**

Boolean search connectors indicate the relationship that two or more terms in the search expression must have in order for a document to be included in your search results. To use Boolean connectors, simply type your search expression using the Boolean connector that fits your specific search criteria.

## *We've provided some examples here for your reference:*

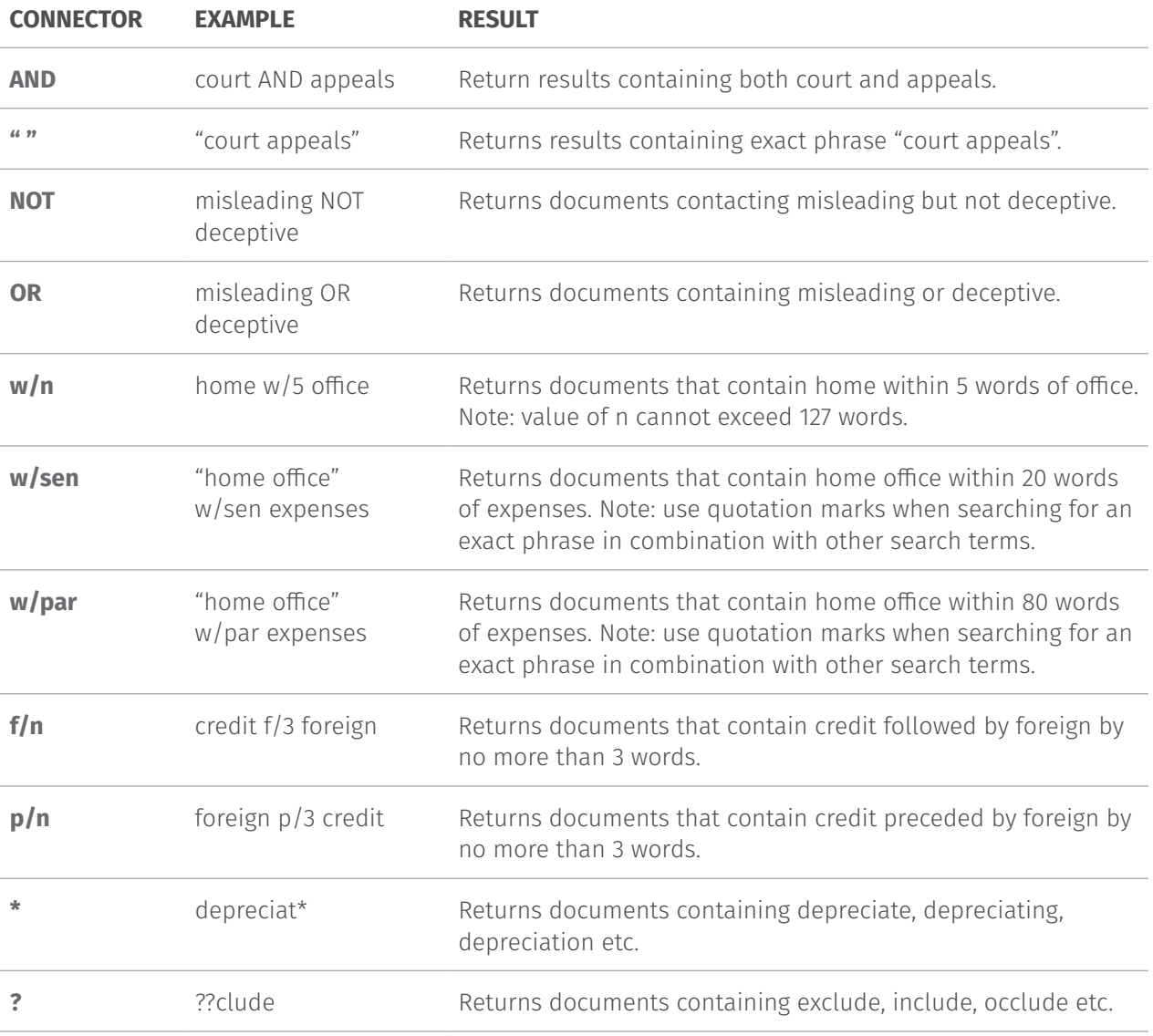

For more information or to arrange a complimentary For more information or to arrange a complimentary training session, training session, please email: wktraining@wolterskluwer.com please email: **[wktraining@wolterskluwer.com](mailto:wktraining%40wolterskluwer.com?subject=)**